# **AutoCAD Free Download [Win/Mac]**

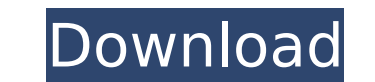

## **AutoCAD License Keygen [2022]**

The software has two different main versions, Autodesk AutoCAD Cracked 2022 Latest Version 2017 and AutoCAD 2022 Crack LT. Both are referred to as the AutoCAD family because of their similar functionality. AutoCAD 2017. Co - 2017 AutoCAD's origins can be traced back to September 1981, when Don Martin, a technical director for Viking Components Company, developed a drawing program for a microcomputer running the CP/M operating system called a paper about the Viking program. He convinced Viking's owner, Theodore "Ted" Johnson, to license the program to Autodesk. He also convinced Ted Johnson's daughter, who later became Autodesk's CEO, Deborah Gruenewald, to fin operating system.[3] AutoCAD 1.1 A new feature in AutoCAD 1.1 was the ability to use lines as a guide for plotting—these lines could be easily removed by dragging the line and deleting it from the drawing. AutoCAD 1.2 In J as a method of adding them to the drawing.[4] AutoCAD 1.5 AutoCAD 1.5 was released in August 1985. This version added a new section, "Ribbon editing". Using this feature, two user-defined editing command reversed the rotat

#### **AutoCAD Activator Free**

The later versions of AutoCAD introduced programming languages (e.g., AutoLISP) that allow users to extend the functionality of the software. AutoCAD, like most mainstream CAD applications, requires the installation of a C were proprietary. More recently, Autodesk has made available the ACAD Server - a command line tool, and a set of web services. See also List of CAD software Vectorworks Architectural Desktop, a competing product from Autod Category:Dimensional modeling software Category:Computer-aided design software Category:Computer-aided design software Category:Computer-aided design Category:Computer-aided design software for Windows CodeMirror: C-like m

#### **AutoCAD Activation Code [Latest]**

1. Open CAD.rar file. 2. Find the key. 3. Save it on the installation path. // +build!windows package ole func (v \*IConnectionPointContainer) EnumConnectionPoints(points interface{}) error { return NewError(E\_NOTIMPL) } fu (uintptr, error) { return 0, NewError(E\_NOTIMPL) } /\* Copyright The Kubernetes Authors. Licensed under the Apache License, Version 2.0 (the "License"); you may not use this file except in compliance with the License at Unl WARRANTIES OR CONDITIONS OF ANY KIND, either express or implied. See the License for the specific language governing permissions and limitations under the License. \*/// Code generated by lister-gen. DO NOT EDIT. package v1 allows custom methods to be added to // DaemonSetNamespaceLister. type DaemonSetNamespaceListerExpansion interface{} // DaemonSetListerExpansion allows custom methods to be added to // DaemonSetListerExpansion interfaceLis DaemonSetsGetter has a method to return a DaemonSetInterface. // A

#### **What's New In?**

Draw using the capabilities of current features, and start to think about the future. The first step is to lay out your sheet by placing marks where you want the sheet to go, and then draw the actual lines by simply creati Symbols. A symbol represents a collection of symbols, shapes, views, dimensions, and text. Create your own symbol and reuse it in multiple sheets, drawings, or projects. (video: 1:30 min.) Examine surface quality and manip Automatically create and maintain drawings with automatic sheet creation and multiple sheet names. You can easily maintain multiple sheet names without changing any settings. (video: 1:25 min.) Automatically maintain drawi XML schema files. This enables you to easily share designs using Internet services. (video: 1:20 min.) Easy drafting in AutoCAD Drawing with accuracy and control. Easily add dimensions to your drawing, select what needs to new list is sorted alphabetically, so it's easier to find commands that you want to use. (video: 1:26 min.) Aspect ratio for rotated dimensions Automatic alignment of dimensions to sheet edges and other points when you rot lines, squares, circles, arcs, arcs with a center point, and ellipses. Add multiple objects at once.

### **System Requirements:**

A minimum of 1 GB of RAM recommended (4 GB of RAM is highly recommended) A CPU with SSE4.2 (At least Intel Core i3-5xxx series) A CPU with AVX2 (At least Intel Core i7-3770, FX-8130, FX-8300 series) A GPU with Compute Capa

<https://www.photo-mounts.co.uk/advert/autocad-crack-pc-windows/> [https://drtherapyplus.com/wp-content/uploads/2022/07/AutoCAD\\_Crack\\_\\_\\_Free\\_License\\_Key\\_Download.pdf](https://drtherapyplus.com/wp-content/uploads/2022/07/AutoCAD_Crack___Free_License_Key_Download.pdf) <https://endlessorchard.com/autocad-full-version-free-download/> <https://img.creativenovels.com/images/uploads/2022/07/berglen.pdf> <https://jacobeachcostarica.net/wp-content/uploads/2022/07/hearvass.pdf> <https://marriagecermony.com/wp-content/uploads/2022/07/madpatr-1.pdf> <https://www.clearlakewi.com/wp-content/uploads/2022/07/rowyqui.pdf> <http://ifurnit.ir/2022/07/24/autocad-2019-23-0-registration-code-free-download-for-pc-final-2022/> <https://www.jpgcars.com/blog/149348> <http://realslant.com/?p=19404> [https://www.masiga.it/wp-content/uploads/2022/07/AutoCAD\\_\\_License\\_Key\\_Full\\_Free\\_For\\_PC\\_2022Latest.pdf](https://www.masiga.it/wp-content/uploads/2022/07/AutoCAD__License_Key_Full_Free_For_PC_2022Latest.pdf) <https://www.valenciacfacademyitaly.com/2022/07/24/autocad-crack-with-product-key-download-mac-win-updated/> <https://kramart.com/autocad-24-0-crack-final-2022-2/> <https://thebestmale.com/autocad-crack-activation-code-with-keygen-x64-latest-2022/> <http://nmcb4reunion.info/wp-content/uploads/2022/07/kaelimpr.pdf> <https://beautyprosnearme.com/wp-content/uploads/2022/07/AutoCAD-52.pdf> [https://healthyimprovementsforyou.com/wp-content/uploads/2022/07/AutoCAD\\_Crack\\_\\_2022\\_New.pdf](https://healthyimprovementsforyou.com/wp-content/uploads/2022/07/AutoCAD_Crack__2022_New.pdf) <https://alloccasionsdecor.com/blog/autocad-license-code-keygen-free-download-updated-2022/> <https://film-cue.com/wp-content/uploads/2022/07/AutoCAD-70.pdf> <http://ticketguatemala.com/autocad-2017-21-0-crack-full-version-updated/>